Adobe Photoshop CC 2015 Version 16 Download Hacked Cracked WIN & MAC x32/64 {{ upDated }} 2022

Once you have installed Adobe Photoshop and cracked it, you can start using the software. The first time that you use Adobe Photoshop, you may need to download additional plug-ins that are required for the software to function properly. This is where the \"cracked\" version of the software is useful, as you don't need to pay for these plug-ins. First, you will need to find a program called a keygen. This is a program that will generate a valid serial number for you, so that you can activate the full version of the software. After the keygen is downloaded, run it and generate a valid serial number. Then, you need to locate a cracked version of Adobe Photoshop software. Once you have the Adobe Photoshop cracked version, you will need to locate the.exe installation file.

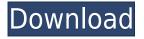

Users who don't need.psd files for other reasons can save it as a PSD. This download is created in Lightroom CC only. Actually, If you have blender, you also have Katana Studio. I don't think you can use the downloaded.dk file and be able to edit a dk file in blender. Don't know for sure. I'm guessing so But I use Katana Studio in my own classes BC and IB now. So, I use the downloaded.dk file and then export out the relevant parts of the iky files into new ikt files. Then, I use the Craftwarp plugin to import those files in to blender. I finished this in my studio with my monitors hooked up. Then, I exported these.ikt files back out into the.dk file again. Ok? I'll have to try the ikt editing and see if it works for destroying the.dk file. Just guessing, but to get the file structured the same way, I guess it does. Is there a way of uploading to Adtoa without using Photoshop? I'm not an expert on the technical side of things, but there was a time when I had a macintosh and could easily connect to networks and shared folders and files. Then, it was a lot quicker to drag the files to the computer than opening Photoshop and import. Sorry, I don't know. You would have to try it out to see if it works. But under Creative Cloud, using Lightroom is a huge thing for me. Photoshop has taken over my software-buying life. It's also fantastic at managing my music and other audio projects. How is transparency working? It's transparency working! Now you can double-click on any layer in Photoshop and add a transparent background color to it. One click gives the illusion that you're seeing the layer through a filter, with a dark shadowed effect. If you have many images, you can select them all in a dialog and add this black and white effect to all of them. Or, use the magic wand tool to select all four corners of an image and then choose circular color overlay, black and white. There are many other possible uses for this transparency feature. But those are some of my favorite.

## Download Adobe Photoshop CC 2015 Version 16With Activation Code Serial Key x32/64 {{ NEw }} 2022

Flash allows designers to create and animate imagery that instantly jumps out at users. Apart from Flash, Flash Pro is not required as it is included in Flash and Photoshop. Adobe Photoshop is the best photo editing software. By bringing our photo editing and design software together into a new application called Photoshop Camera, we give users the ability to truly make their [...] photographs come alive by using real-effects. In this article, we'll zoom in on eight of the most popular uses in creating photo retouching and graphic art within the program. Just to give you a head start, here are the key tools you'll find in Photoshop and a brief explanation of what they do:

Brush stroke - Brushes are used for applying lines, textures and color, as well as drawing with them. Simply click and drag to add a customized colour and thickness to the brush. There are three different brushes to suit a wide array of line types and brush sizes. There are three different brush types - As you can see from this chart, there's a lot more in there to get started with. Don't forget to use the menu at the top to click on an action for other tools you'll need when editing your photos! With Photoshop, you can edit the colors of images, add effects, change text and replace colors. All of these effects can be applied to multiple images at the same time. Note: Photoshop isn't necessary for your photos. Many other graphics design programs are available. (This tutorial uses Photoshop CS5.) 933d7f57e6

## Adobe Photoshop CC 2015 Version 16 Download License Key 2022

A slew of new features and improvements are making this the most stable version of the software. The list includes the new Object Selection tool, which is the fastest way of selecting objects, references for content-aware fill in your images, Brushes for Patch tool, and ability to import 3D objects into Photoshop. Other Adobe's tools being regularly updated to make Photoshop a better designed software for graphic designers and photographers. Here are some of the best photos editing features of Adobe Photoshop: Adobe Photoshop Elements is widely regarded as the most popular desktop photo editing software. Using its simple interface, consumers can easily perform a number of photo editing functions, including cropping, rotating, and resizing. The software also features a limited selection of editing effects, such as exposure, contrast, hue, and saturation. If you plan to carry out a limited range of photo editing, you will get the most out of Photoshop. Performing media editing and imagery enhancements are ways to indicate that your skills are higher than what you can perform. Photographers who are professionals can have their own system. Adobe has introduced a lot of new features and enhancements to its software as well. Some of the process and photo editing features include:

Adobe Photoshop Features Adobe Photoshop is the most powerful software for digital photography editing and enhancing. The software allows you to easily manipulate and customize your photos by either enhancing the colors. It also gives you an opportunity to crop and resize the photos with ease. Adobe Photoshop Features One of the efficient ways of enhancing your photos is to use Adobe Photoshop Rembrandt. The software allows you to stop photos into different layers. You can either do this by clicking on layer icon or simply by simply selecting one of the layers. This software has some unique and unique tools to squeeze the most out of your photos.

adobe photoshop 7.0 full version crack download adobe photoshop 7.0 download for windows 7.8.10 photoshop install in pc and laptop adobe photoshop ps download for pc windows 7 adobe photoshop cs6 download for pc 64 bit filehippo adobe photoshop download for pc cs6 adobe photoshop download for pc latest adobe photoshop download for pc apk adobe photoshop download for pc 2018 adobe photoshop download for pc 2015 adobe photoshop download for pc 2017

Overall, Adobe Photoshop is the best option for experienced designers in need of highly advanced photo creation and editing features. Photoshop's tool kit is built for a variety of use cases and is highly adaptable. However, this flexibility comes at the expense of an easy learning curve. Adobe Photoshop is an awesome program. The tools in this software are very powerful. It uses the contrastive color. Moreover, there is a lot of support for different types of media including video, animations and images. Other than the basic editing functions, it has some amazing tools and research support. There are some tools that are used for all types of projects including designing logos, depicting business entities, developing photo albums, creating graphics, and much more. We all get a bit stressed out just thinking about the thought of sitting for hours on Photoshop's hands and legs, while trying to hone a single, minute facet of a photo. However, there are ways in which you can speed up the process. There are some invaluable shortcuts that can make the tedious digital-editing process much easier, and we've outlined the best ways to do so . In Photoshop, you

cannot find a better alternative than the engine that sets the feature-set of the application. We tried to compile a list of some of the most beloved features of Photoshop and kindly asked Adobe's team of engineers to reveal their personal faves. We hope these will add a bit more shine to up-and-coming features for Pixelmator.

Photoshop has always been at the forefront of bringing creative tools from the desktop to the web. In the past, some of these desktop native applications could not access the web-driven features such as capturing images from websites and other sources. In this latest update, Adobe has improved its web-based assets such as the camera image picker in Photoshop (other applications will follow). Adobe also provides seamless PDF and JPG files linking between PDF documents and still images offered through more web-based features, such as those found in Photoshop. Photoshop customers on macOS are now able to take advantage of the latest Asset Libraries on Mac that enable you to store your assets in both iCloud second-identifiable photos. How to use assets from iCloud Moving beyond desktop applications into the mobile space, Photoshop has optimized its set of features for mobile editing in iOS and Android. In iOS, mobile projects have been optimized for Auto-Layout and support for Apple's ARKit framework. Advanced graphic editing features such as the Liquify filter now work across both desktop and mobile applications. Mobile teams can use the same assets across their software products with all of these new features. The new Adobe Capture for iPhone feature provides access to the mobile device's camera without having to turn off the standardized library of Adobe Stock album images and videos. This means designers have more mobile assets to use for their productions. The new Cloud Clipart feature in Photoshop includes 1,200 free clipart, 1,000 icons, 600 icons and svg format. Designers can access brand-ready assets across all of their software products.

https://new.c.mi.com/ng/post/59137/Simple\_Video\_Converter\_3700\_с\_кряком\_Скачать\_Updat https://new.c.mi.com/th/post/1306001/VoIID\_Скачать\_бесплатно\_без\_perистрации\_X64\_Latest https://new.c.mi.com/my/post/440289/EXist-db\_140\_+Активация\_Скачать\_бесплатно\_April-20 https://new.c.mi.com/th/post/1306225/PhotoModeler\_Полная\_версия\_With\_Key\_Скачать\_беспла https://new.c.mi.com/my/post/440225/TrueSafe\_крякнутая\_версия\_Incl\_Product\_Key\_Скачать https://new.c.mi.com/my/post/440220/SNMPGetSet\_c\_кряком\_Скачать\_бесплатно\_без\_perистра https://new.c.mi.com/my/post/440205/Active\_CPU\_Полная\_версия\_Activation\_Code\_Скачать\_L https://new.c.mi.com/th/post/1307393/Image\_Converter\_крякнутая\_версия\_Скачать\_X64\_Lates https://new.c.mi.com/my/post/440264/NoVirusThanks\_Threat\_Killer\_Скачать\_бесплатно\_Apri https://new.c.mi.com/th/post/1307388/Remote\_Process\_Explorer\_1417034\_Скачать\_бесплатно\_ https://new.c.mi.com/my/post/440249/Enterprise\_Localization\_Toolkit\_с\_кряком\_Скачать\_б

For more information on advanced features in Photoshop and the new Adobe Creative Suite, visit these resources from the Adobe website:

- Adobe's blog post on the Creative Cloud services we're launching today.
- Adobe's site for the Creative Cloud services

Adobe Camera Raw is a comprehensive RAW converter that has largely replaced Lightroom's camera-centric functionality. While Camera Raw is a standalone program, some of Photoshop's new features can be accessed through Camera Raw's lens panel. For example, Photoshop's new Add Filter > Focus Merge command applies astrophotography-specific manipulations to an image. The following Adobe Photoshop CC online help document provides an overview of its new features. The

broad set of new features which we're announcing today are the new features on offer! That will bring a much more productive and collaborative mobile experience inside Photoshop and across Photoshop on the web. This includes a new Adobe Sensei-powered Features panel, which enables you to quickly and reliably access all of the new features you'll be getting in Photoshop right now. At the same time, all of the features of the Photoshop team are constantly working here, to ensure the best experience for our users. **Collaborative Filters** 

With Collaborative Filters, you can invite colleagues to collaborate on a layer both in Photoshop and on the web using a browser. Collaborative Filters provide a powerful way to share ideas and collaborate on images in real-time.

https://only.ee/wp-content/uploads/2022/12/wenkaf.pdf https://danagroup.in/2022/12/24/download-photoshop-cc-2020-portable-kuyhaa-link/ https://jiffycovid19news.com/wp-content/uploads/2022/12/birdilly.pdf http://www.abbotsfordtoday.ca/wp-content/uploads/2022/12/Adobe-Photoshop-Cs3-Portable-Free-Do wnload-For-Windows-Xp-FULL.pdf https://greybirdtakeswing.com/adobe-photoshop-2021-version-22-0-1-cracked-activation-key-pc-wind ows-3264bit-2023/ http://gurucyber.net/?p=1303 https://yahwehtravels.com/wp-content/uploads/2022/12/Adobe-Photoshop-Cs2-Crack-File-Only-Free-Download-TOP.pdf https://www.kndress.com/wp-content/uploads/2022/12/glasjen.pdf https://enriquecrusellas.com/adobe-photoshop-cs6-free-download-reddit-\_\_hot\_\_/

http://www.giffa.ru/who/adobe-photoshop-2022-version-23-0-2-crack-win-mac-updated-2023/

Before Photoshop CS6, all you could do was put a mask on and paint with a selection tool to cut out the unwanted part. Photoshop CS6 brought a clever new fill tool that's content aware; it automatically analyses the area around an object and removes dark details from the image. Adobe Photoshop also includes some powerful object selection tools . Photoshop CS6 launched a new Content-Aware Healing tool that lets you see what's being hidden by an object, and therefore lift out the rest of the area. It's a commonly-overlooked feature, but it's easy to use. Adobe Photoshop Lightroom 5 introduced powerful new tools for tweaking your images. All editing tools now allow you to adjust the contrast of a photo without changing the image's overall tone, and there are new adjustment tools for creating unique toner quality maps. You can now adjust hue and saturation independently, and better control the highlights and shadows in your photos, making it easier to bring out the best in your images. And, you can control which adjustments are applied to only selected areas of your image with a new tool called Clarity Mask. In the design industry, ad agencies have been known for employing Photoshop to create logos, ensure consistency of design, strengthen brand identity and push fine arts photography. The applications' flexibility can, however, mean a serious learning curve for new users. However, with a little patience, newcomers can learn how to retouch skin and make vibrant pages in no time.